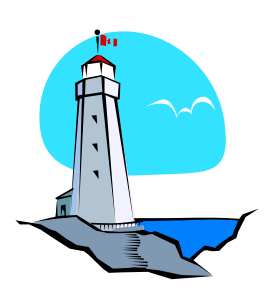

*Version 15*

to introduce

*Surfside Lighthouse*  student information system.

Version 15 introduces a

data tabs,

to the billing

the teacher client.

# **Surfside Software**

*Part of the Surfside Lighthouse Group, Inc.*

# *Version 15 of Surfside Lighthouse*

#### Student List  $\Box$ e x *Now Shipping!* + New Student → Delete Student Q, Find △ Print Q, Print Preview □ Envelope 暭 Copy... (5) Refresh - Fisks, Adams Jr. -We are delighted Class: 12 (age 25)  $\leftarrow$   $\rightarrow$   $\Box$   $\oplus$   $\ldots$ **C** General Info View 晒 P Î 器 X. 竄 स्त्रि। KO. Version 15 of the **Full Name** Undo Cut Copy Paste Rename Locate Lookup List  $\boxed{C}$  Requests Demographics Johnson, Maria Full Name: **B** Fisks, Adams Jr. Johnson, Linda Contact Schedule First Name: Adams James, Gary Parents Attendance Glass, Tom Last Name: Fisks User Fields Fisks, Adams Middle Name:  $A+$  Grades Crossman, Hunter A Enrollment Class: 0 12 Buttler, Jean 图 Discipline Programs Active: V Bames, Joe Language Barbatos, Juan A Progress City: Yarmouth Port Adams, Terry Testing Race: **9 White 图 Counselor** White, Nancy Gender **A** Female Transportation White, Kim **图** Transcript system of user-Underhill, Lonny Notes Teacher Name: Jones Tuart, Cory  $\bigoplus$  Health New Row **New Student** defined student Thomas, Paula A Contact **Billing** Perkins Richard Perkins, Phyllis [Add Content] enhanced "list"  $\left[\frac{R^{-1}}{B^{+}}\right]$  Skills / Standards Parker, Cindy Norris, Dixie screens, upgrades Michleson Pan Masten, Ted معامدته المعدة system along with 28 students improvements to

# The features described in this flyer reflect the highlights of V15. Additional features will likely be added during the life of this edition – and will be available by free download to V15 users as they become available.

# *User-Definable Student Data Tabs*

Far and away our most highly requested feature, the Student List now has the ability to choose which data fields to display, organize them into logical groupings, change their order, and more! Using this system users can create tabs to contain logical sets of data fields, such as a tab with fields for new students, a tab containing only the most common data entry fields, or one with only those fields pertinent to the athletic director.

Within each tab fields can be added, removed and rearranged. These tabs support full editing ability including cut / copy / paste, multi-level undo, and a "lookup" function to allow quick and consistent data entry and by presenting a list of values contained in a given field. A "locate" feature lets you jump to the original tab that contains the selected field (i.e. the State ID field is located in the Demographics tab). And finally, a "List" feature takes all of the fields contained in the selected tab and presents them in an editable multi-student "spreadsheet" view in order to quickly and easily edit and compare data for multiple students at once.

# *Continued*

# *User-Definable Student Data Tabs continued*

Each *Lighthouse* user account manages their own tab and field definitions, so each user can maintain his or her own set of fields no matter which networked computer they are using. A virtually unlimited number of tabs can be created, and each tab can contain as many data fields as desired. The same data field can be added to multiple tabs if desired, so the "City" field could be located in a "Contact Information" tab and also a "New Student Fields" tab.

# *Enhanced "List" Displays*

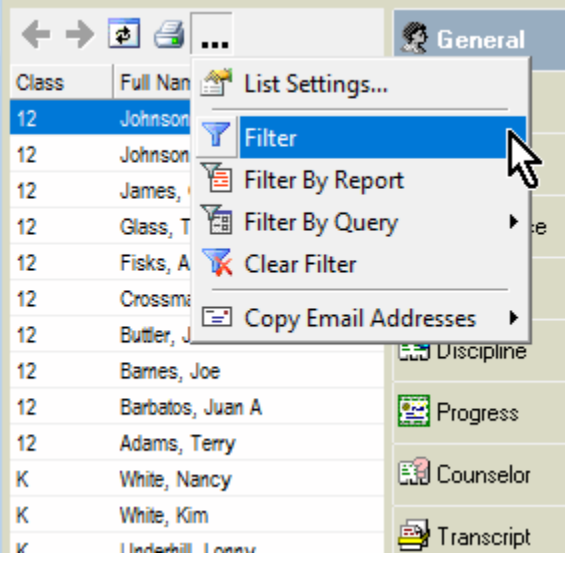

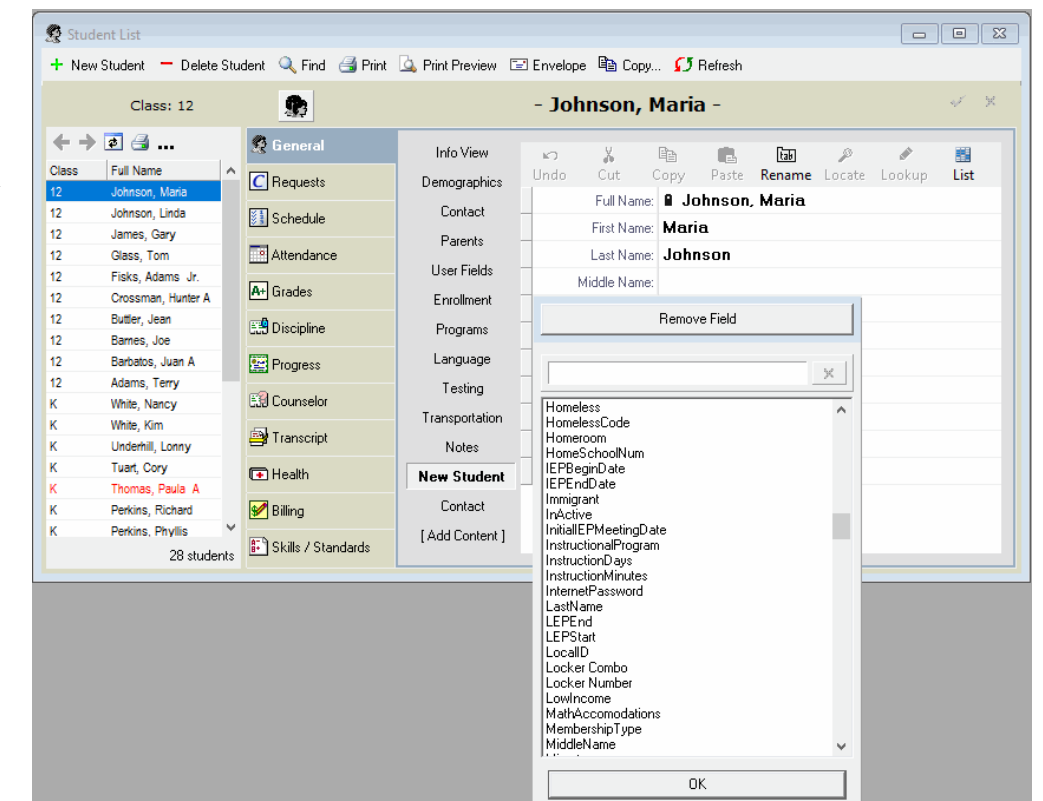

The list of students in the Student List, and the list of courses in the Course List, were both enhanced to provide additional functionality and enhance the user interface.

Both lists now support "back" and "forward" functionality allowing quick and convenient access to previously viewed entities, and both lists have had its toolbar redesigned for more intuitive and convenient access to its commands.

# *Teacher Client Enhancements*

The Teacher Client now has the ability to "copy" data that is displayed for a student. This allows a teacher to quickly and easily copy one or more pieces of information they are viewing, such as to copy an email address for and paste into their e-mail client, or copy a phone number and paste it into an Excel spreadsheet they are creating.

# *Surfside Academy Spring and Summer Seminars*

We are now booking "Surfside Academy" training seminars for the spring and summer months. We offer web-based seminars or you may visit us here on beautiful Cape Cod for your training. All Surfside Academy sessions are presented for your specific school. Our staff works with you to build an agenda that will cover the material you want your staff to learn. Call today 800-942-9008, extension 110 or email [sales@surfsidesoftware.com](mailto:sales@surfsidesoftware.com) for more information and to schedule your Surfside Academy training!

### *Billing System Enhancements*

The billing system has seen a tremendous number of improvements meant to present data in a more clear and consistent manner.

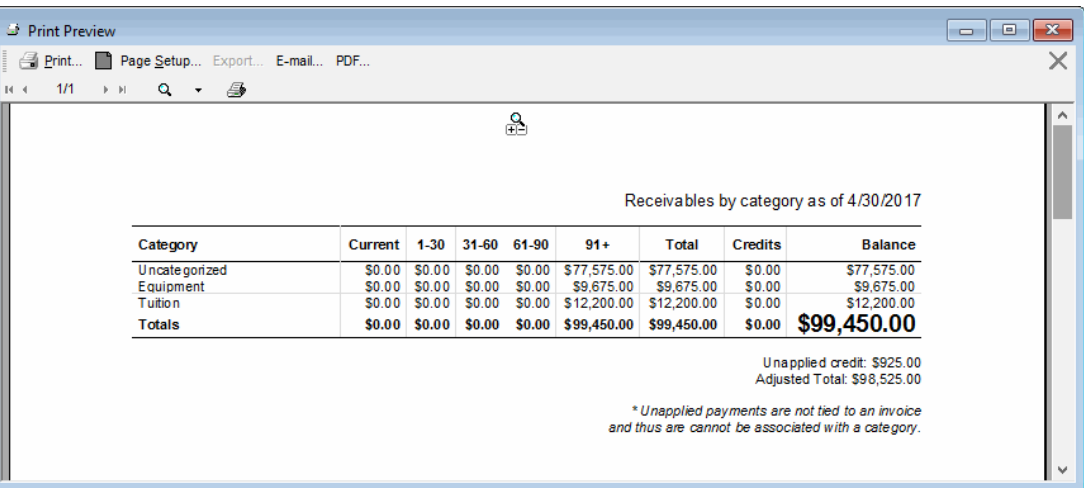

Each invoice can now be assigned a "category", and a new supporting "receivables by category" report has been added to allow viewing of receivables totaled for each category in addition to by student.

Unapplied credits are now presented in a more consistent fashion both on screen and on reports, and statements can now be suppressed for students with a zero balance, even if there is activity within the reporting dates.

#### *More to come…*

As always, we continue to add features and improvements to *Lighthouse* on a regular basis. We have many exciting additions planned for Version 15 in upcoming months, all available as free update downloads to V15 owners.

#### *Version 15 Early Bird Pricing and Availability*

Early bird pricing for *Surfside Lighthouse* Version 15 runs through April 25, 2017. V15 is shipping now.

**Be sure to check the enclosed letter for your school's "customer loyalty" incentive on this upgrade.** 

If you purchased *Surfside Lighthouse* V14 after January 1, 2017 your upgrade to V15 is **FREE**!

Early Bird pricing *absolutely ends* on April 25, 2017. Upgrades to Version 15 will increase by approximately 10% on April 26, 2017. *Early bird pricing requires that Surfside Lighthouse Version 15 be ordered no later than April 26, 2017.* 

**Important! – State report updates for Version 14** *will be discontinued on June 30, 2017 or sooner* **if your state implements changes we consider to be drastic.**

#### *Order Version 15 Today!*

**To order Version 15 of** *Surfside Lighthouse* **please call us at 800-942-9008, extension 110 or send an email to [sales@surfsidesoftware.com](mailto:sales@surfsidesoftware.com)**

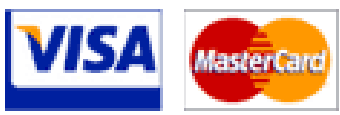

**We also accept Visa and MasterCard for upgrade purchases.**

Please note that, in most cases, upgrade pricing for Version 15 remained at the same level as it was for upgrades from Version 8, 9, 10, 11, 12, 13 and 14.